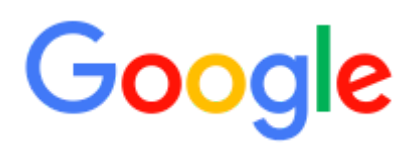

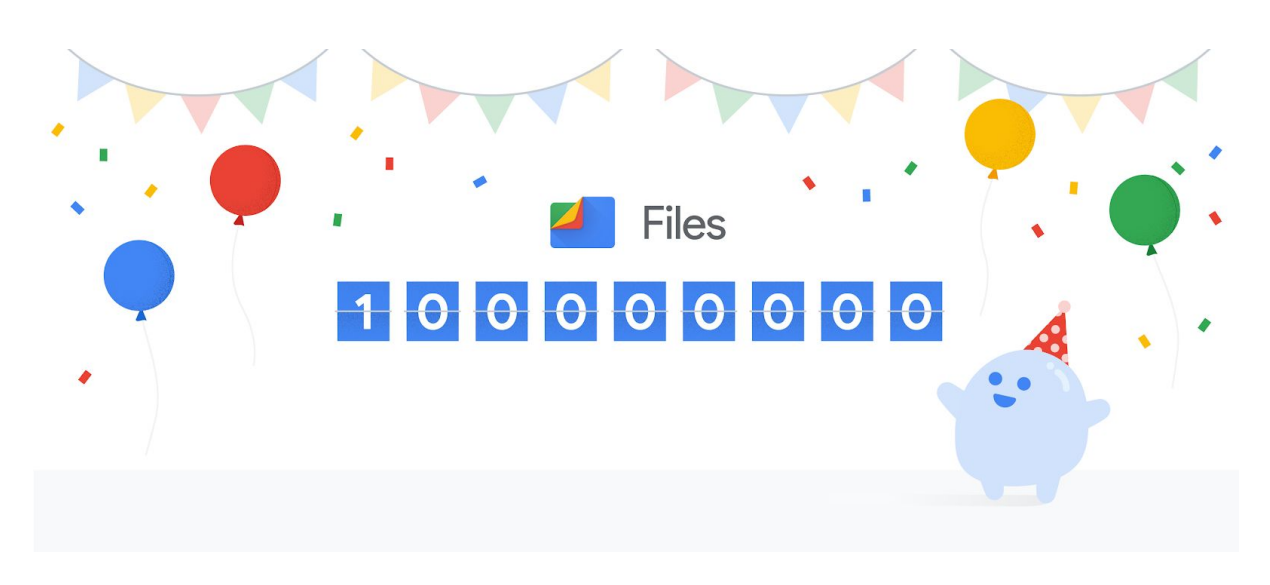

## ี่ผู้คนกว่า 100 ล้านคนทั่วโลกเพิ่มฟื้นที่ว่างในมือถือด้วยแอปพลิเคชั<sub>้</sub>น Files

ในแต่ละเดือนมีผู้คนกว่า 100 ล้านคนทั่วโลกใช้<u>แ[อปพลิเคชัน](https://files.google.com/) Files</u> เพื่อช่วยเพิ่มพื้นที่ว่างและจัดระเบียบข้อมูลในโทรศัพท์มือถือ ของพวกเขา แอปพลิเคชัน Files ได้รับการ<u>ออกแบบมาสำหรับผู้ที่ใช้งานโทรศัพท์มือถือที่มีพื้นที่ในการจัดเก็บข้อมูลในเครื่องน้อย</u> โดยเฉพาะ ซึ่งส่วนใหญ่เป็นผู้ที่อาศัยอยู่ในประเทศอินเดีย ไนจีเรีย และบราซิล โดยพวกเขามักประสบปัญหาฟื้นที่จัดเก็บข้อมูลใน ึ โทรศัพท์มือถือเต็มเป็นประจำทุกวัน แต่ในช่วง 2 ปีที่ผ่านมา เราสังเกตเห็นผู้คนในที่ต่างๆ หันมาใช้แอปพลิเคชัน Files กันมากขึ้น แอปพลิเคชัน Files ช่วยลดความเครียดในการจัดการข้อมูลในโทรศัพท์มือถือและทำให้ผู้ใช้สามารถทำสิ่งต่างๆ ได้รวดเร็วขึ้น ไม่ ว่าจะเป็นการค้นหารูปภาพโปรด การแชร์ไฟล์โดยไม่ต้องใช้อินเทอร์เน็ต หรือการลบไฟล์เก่าๆ ทิ้งเพื่อทำให้โทรศัพท์มือถือเหมือน ใหม่

ในทุกๆ 1 วินาที แอปพลิเคชัน Files ช่วยเพิ่มพื้นที่ว่างให้กับโทรศัพท์มือถือทั่วโลกมากกว่า 8GB ซึ่งเทียบเท่ากับรูปภาพจำนวน ึ 2,200 รูป!

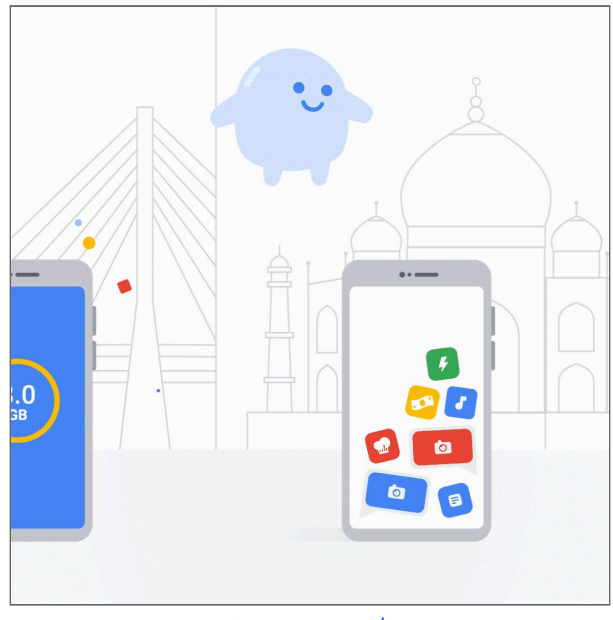

ดาวน์ [โหลดรูปภาพเคล่](https://drive.google.com/corp/drive/folders/1sm1JAn_mo6Y3dysA5_LuH68zVGb1nd01) ือนไหว

ข้อความที่ถูกส่งต่อกันมาอาจทำให้เกิดไฟล์และมีมที่ซ้ำกันซึ่งกินพื้นที่เก็บข้อมูลในโทรศัพท์มือถือ ในทุกๆ 1 วินาที แอปพลิเคชัน ึ Files ช่วยให้ผู้คนทั่วโลกลบไฟล์ที่ซ้ำกันมากกว่า 300 รายการและมีมที่ซ้ำกันอีกกว่า 150 รายการออกไป โดยแอปพลิเคชัน Files สามารถค้นหาและแนะนำไฟล์ที่ควรลบได้อย่างรวดเร็วโดยใช้เ<u>ทคโนโลยี Mobile Vision </u>ของ Google

2 ฟีเจอร์ใหม่ที่จะทำให้แอปพลิเคชัน Files มีประโยชน์มากขึ้น

 $\bullet$   $\,$  ประหยัดแบตเตอรี่และถนอมสายตาด้วยตัวเลือกธีมสีดำ (dark theme)

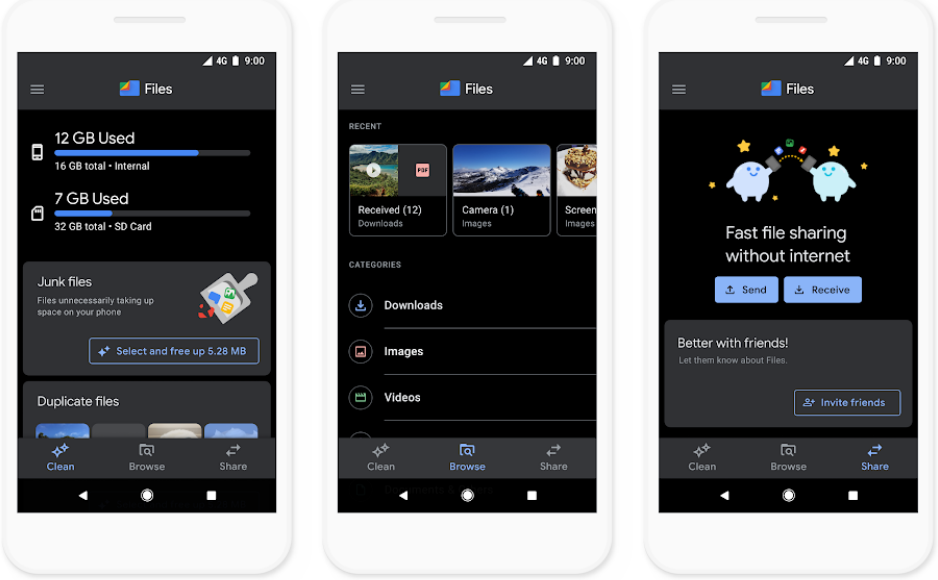

เลือกธีมสีดำ (dark theme) เพื่อช่วยประหยัดแบตเตอรี่และถนอมสายตา

● ฟังเพลงหรือดูวิดีโอแบบออฟไลน์ด้วยการควบคุมใหม่ๆ เช่น Skip (ข้าม) Rewind (ย้อนกลับ) หรือ Autoplay (เล่น อัตโนมัติ)

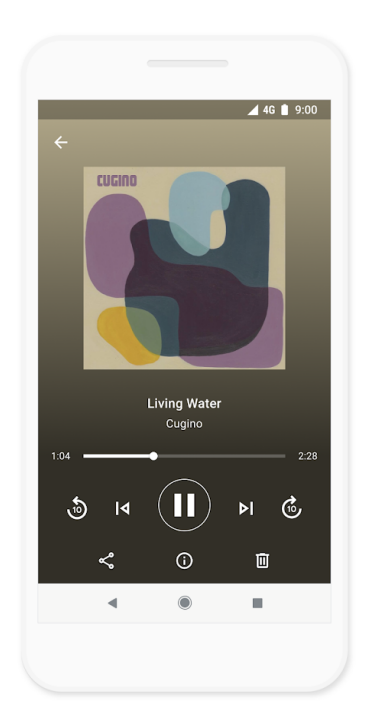

ฟีเจอร์ใหม่ในการเล่นเพลงให้คุณควบคุมได้มากขึ้น

สำหรับฟีเจอร์ใหม่นี้จะพร้อมให้บริการในอีกไม่กี่วันข้างหน้านี้ สามารถดาวน์โหลดแอปฟลิเคชัน Files ได้ที่ [g.co/getfiles](http://g.co/getfiles) เพื่อ ช่วยเพิ่มฟื้นที่ว่างและทำให้โทรศัพท์มือถือของคุณดูเหมือนใหม่อีกครั้ง